# SAMR: Thoughts on Sustainability and Opportunity

Ruben R. Puentedura, Ph.D.

**Augmentation** 

*Tech acts as a direct tool substitute, with functional improvement*

*Transformation* **Iransformation** 

**Modification**  *Tech allows for significant task redesign*

**Redefinition**  *Tech allows for the creation of new tasks, previously inconceivable*

*Enhancement*

Ruben R. Puentedura, *[As We May Teach: Educational Technology, From Theory Into Practice](http://tinyurl.com/aswemayteach)*. (2009)

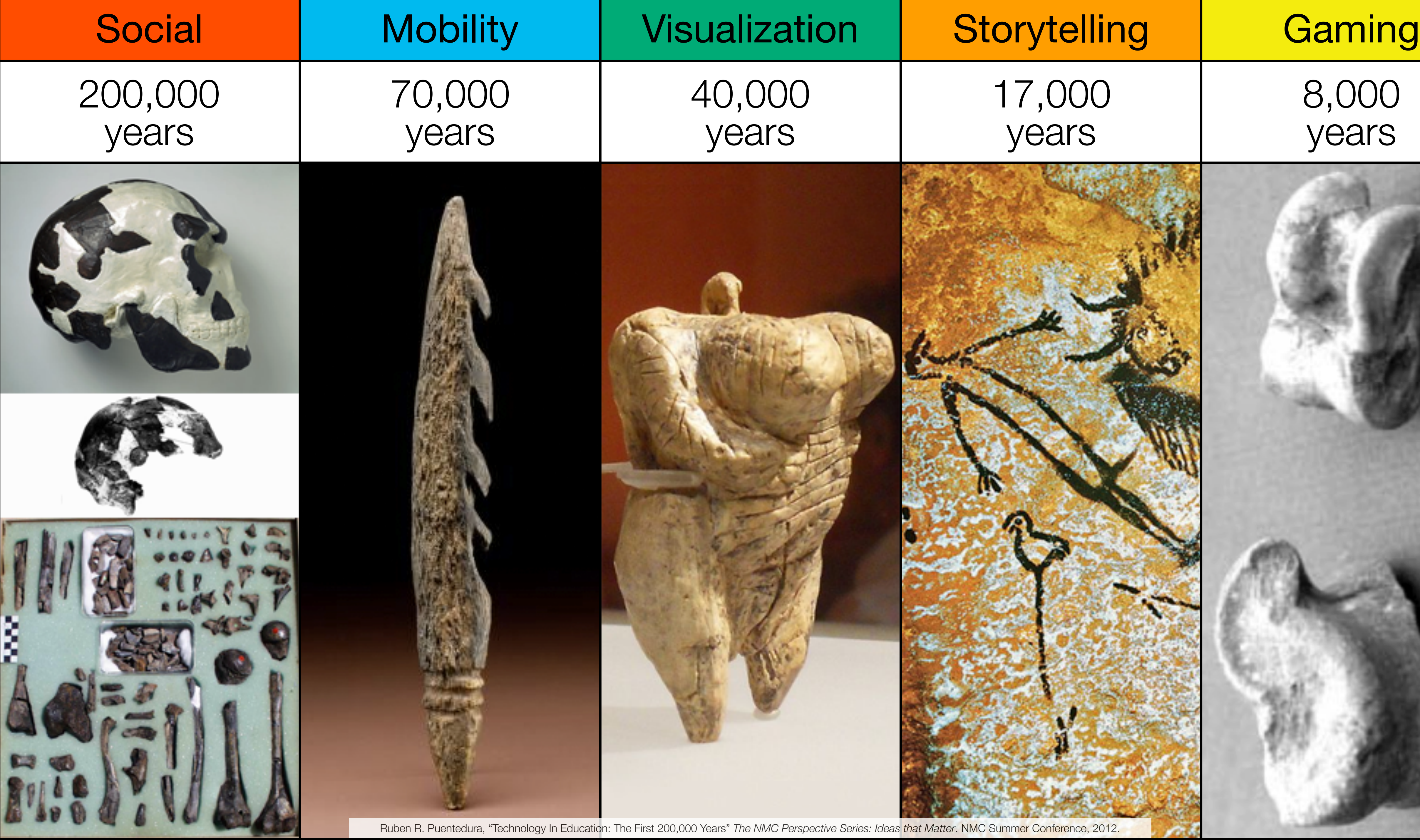

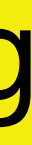

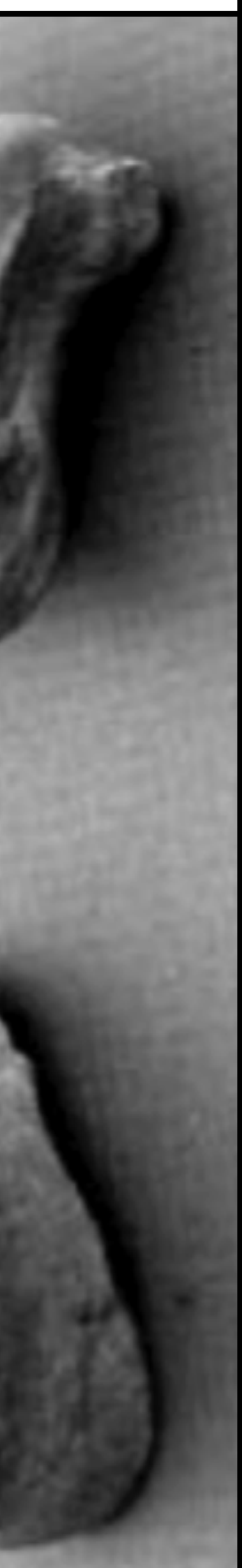

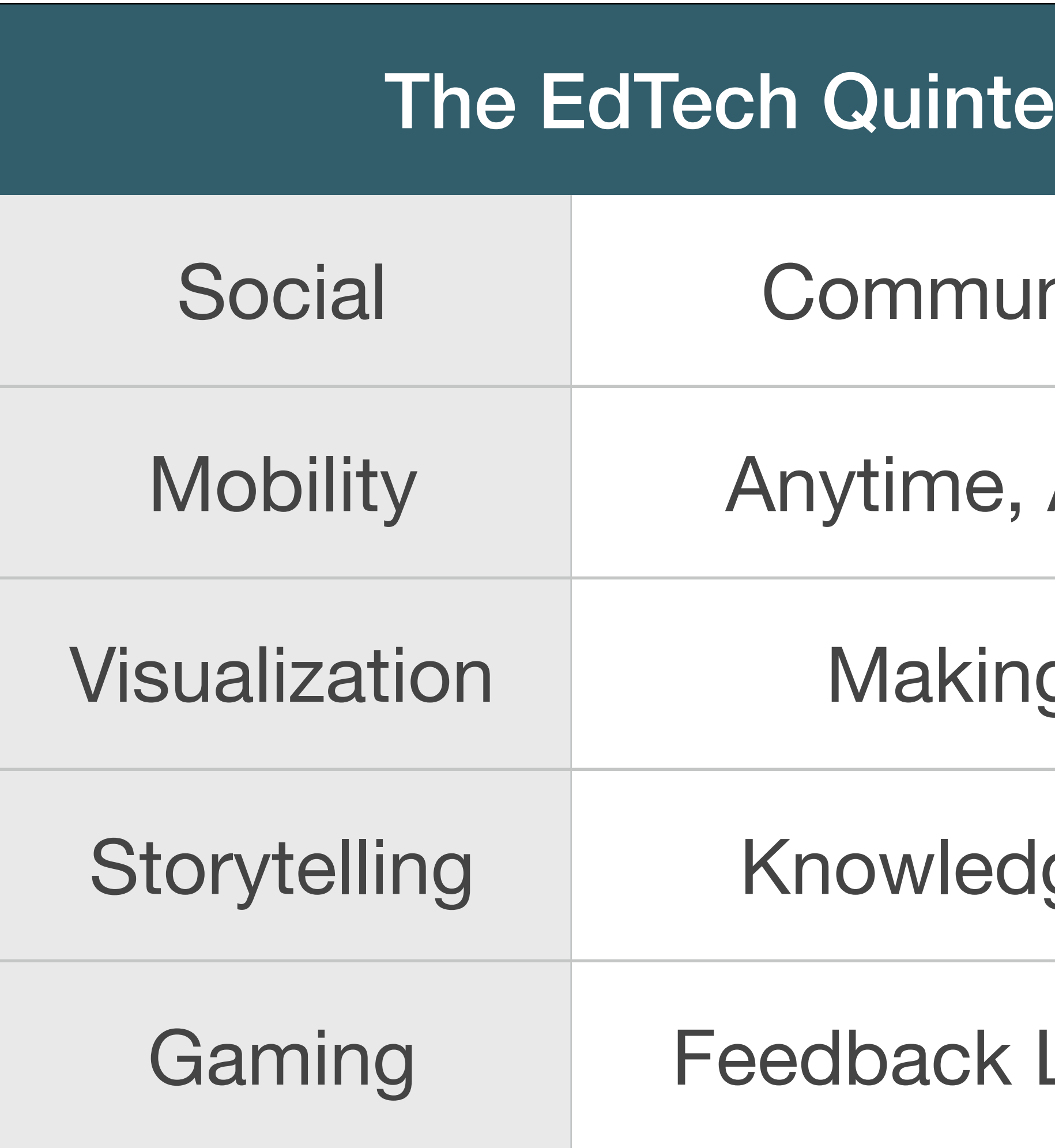

# **t – Associated Practices**

- nication, Collaboration, Sharing
- Anyplace Learning and Creation
- g Abstract Concepts Tangible
- ge Integration and Transmission
- Loops and Formative Assessment

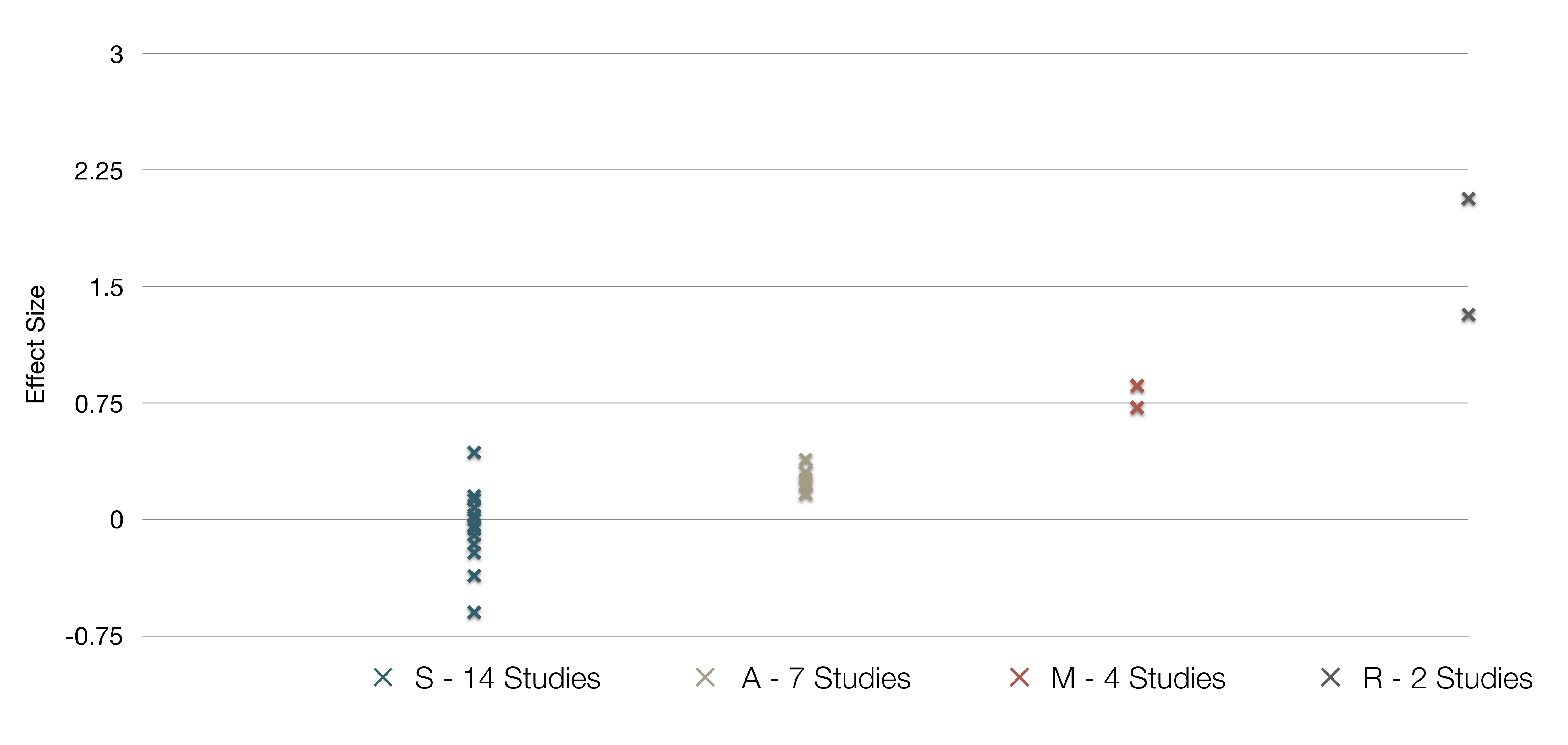

[Tamim, R.M., Borokhovski, E., Pickup, D., Bernard, R.M. & El Saadi, L. "Tablets for Teaching and Learning: A Systematic Review and Meta-Analysis."](http://oasis.col.org/bitstream/handle/11599/1012/2015_Tamim-et-al_Tablets-for-Teaching-and-Learning.pdf) *Commonwealth of Learning (COL)* (2015).

# SAMR and the Use of Tablets in Education

# Choosing the First SAMR Ladder Project: Three Options

## • **Your Passion:**

• If you had to pick one topic from your class that best exemplifies why you became fascinated with the

- subject you teach, what would it be?
- **Barriers to Your Students' Progress:** 
	- beyond?

• Is there a topic in your class that a significant number of students get stuck on, and fail to progress

## • **What Students Will Do In the Future:**

• Which topic from your class would, if deeply understood, best serve the interests of your students in

future studies or in their lives outside school?

# S to A: The Value of Shared Practices

- Checklists
- Augmented Note Taking Strategies
- Visualization Methods (5 Primary Domains)
- Simple Blogging
- Simple Digital Storytelling Video
- Flipped Classroom Materials Creation
- Flipped Classroom Peer Discussion/Instruction Methods
- LMS Practices

**Research Article** 

# The Pen Is Mightier Than the Keyboard: **Advantages of Longhand Over Laptop Note Taking**

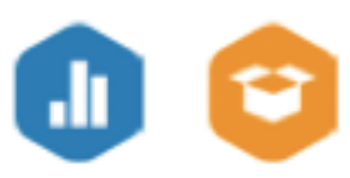

Pam A. Mueller<sup>1</sup> and Daniel M. Oppenheimer<sup>2</sup> <sup>1</sup>Princeton University and <sup>2</sup>University of California, Los Angeles

## **Abstract**

Taking notes on laptops rather than in longhand is increasingly common. Many researchers have suggested that laptop note taking is less effective than longhand note taking for learning. Prior studies have primarily focused on students' capacity for multitasking and distraction when using laptops. The present research suggests that even when laptops are used solely to take notes, they may still be impairing learning because their use results in shallower processing. In three studies, we found that students who took notes on laptops performed worse on conceptual questions than students who took notes longhand. We show that whereas taking more notes can be beneficial, laptop note takers' tendency to transcribe lectures verbatim rather than processing information and reframing it in their own words is detrimental to learning.

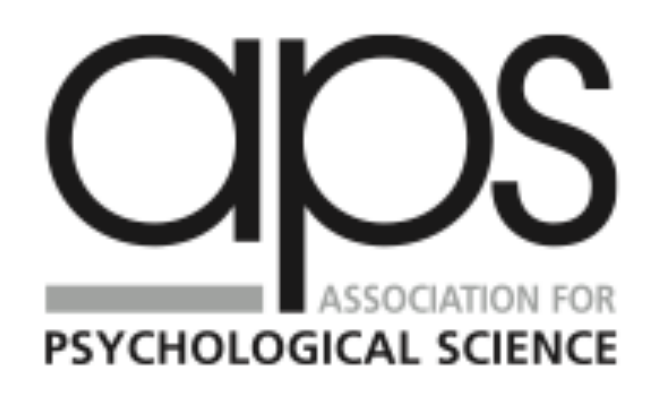

Psychological Science  $1 - 10$  $\circ$  The Author(s) 2014 Reprints and permissions: sagepub.com/journalsPermissions.nav DOI: 10.1177/0956797614524581 pss.sagepub.com

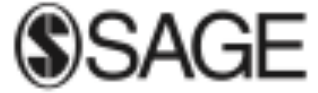

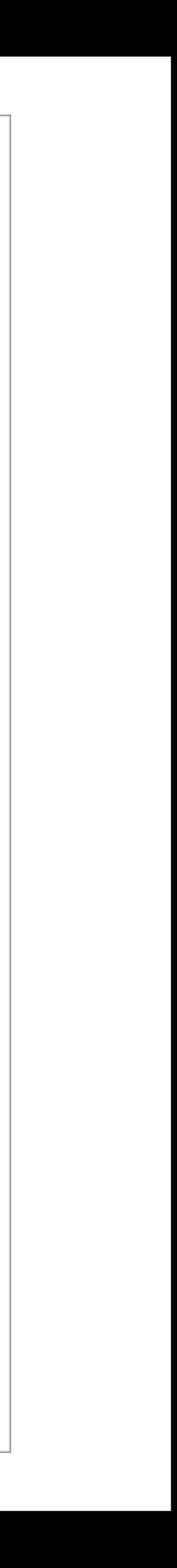

## **Substitution**

*Tech acts as a direct tool substitute, with no functional change*

### **\*\*\*\*** AT&T LTE

 $\times$ 

### 5:07 AM

つ ロ …

Technology

### **Modification**

Tech allows for significant task redesign

### Generalize patterns

Augmentation Tech acts as a direct tool substitute, with functional improvement

Substitution Tech acts as a direct tool substitute, with no functional change

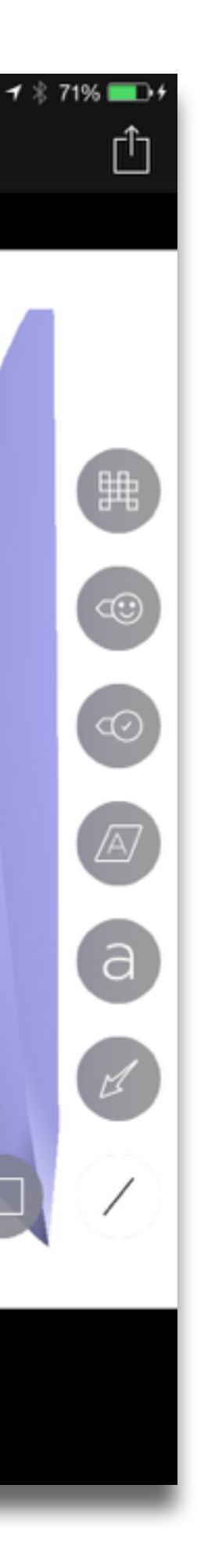

# **Augmentation**  *Tech acts as a direct tool substitute, with functional improvement*

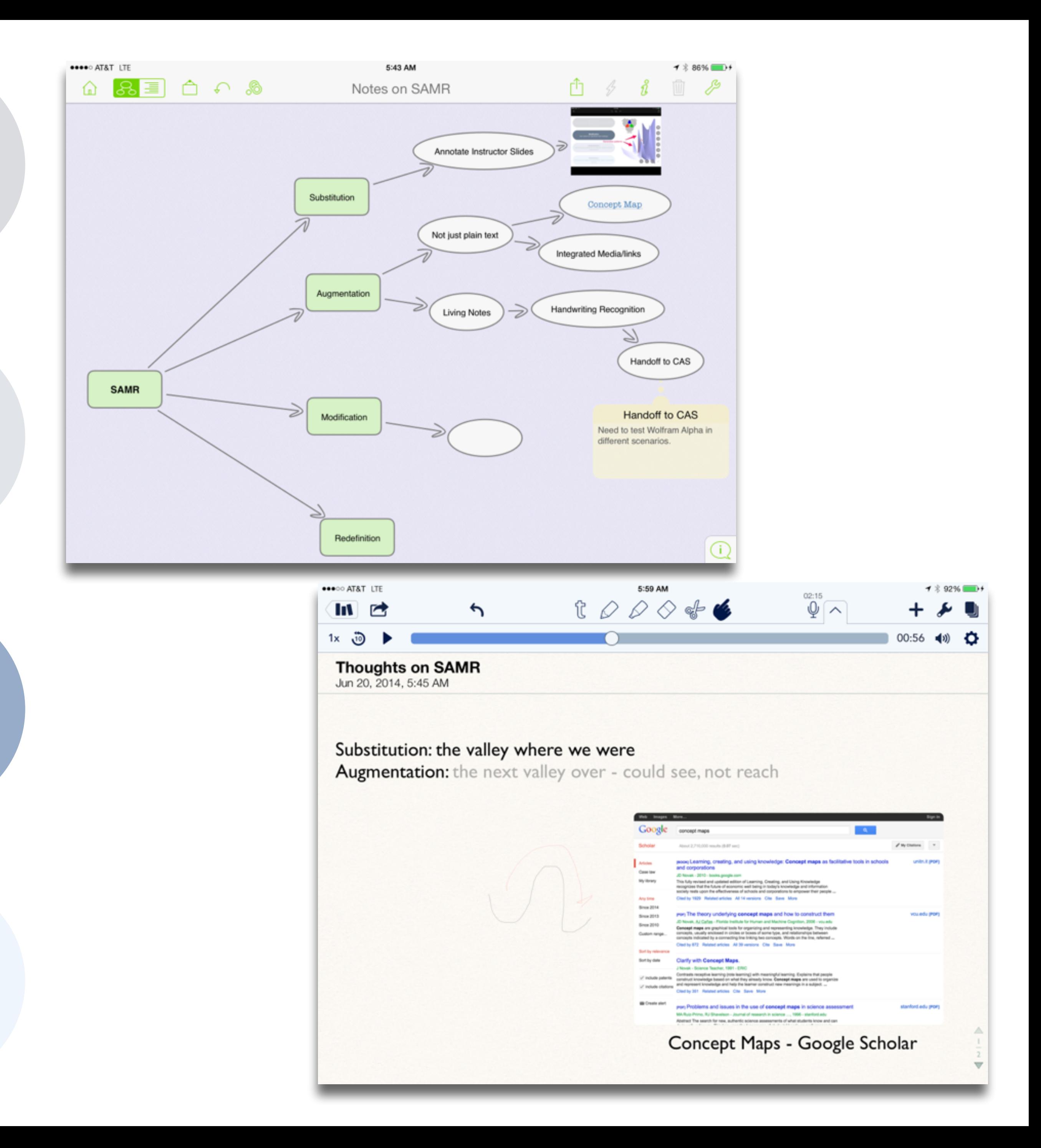

## **Augmentation**

*Tech acts as a direct tool substitute, with functional improvement*

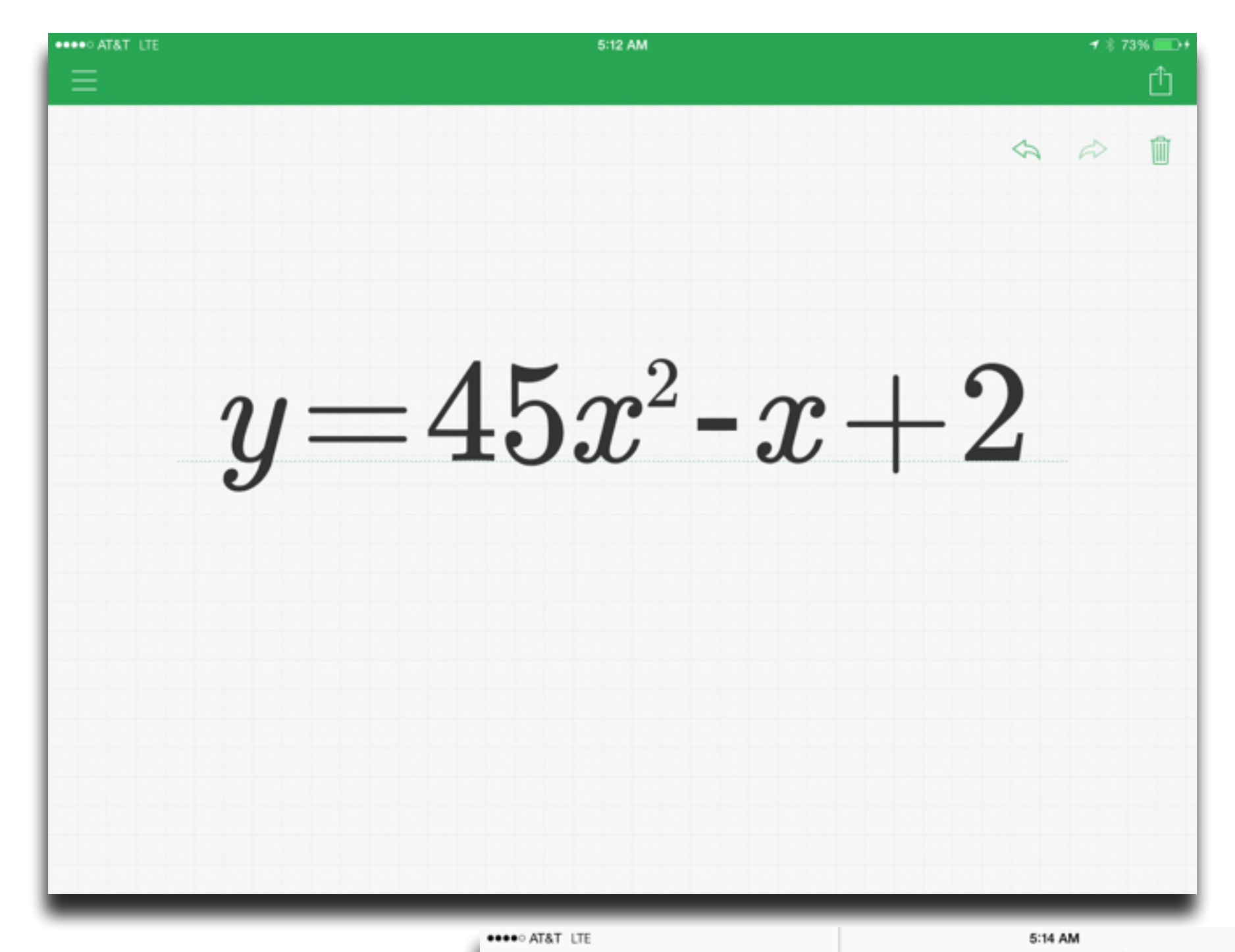

**※WolframAlpha** Examples <math xmlns='http://www.w3.org/1998/Math/MathML'><mi>y</mi> Input Words & Units & Measure Mathematics  $y = 45x^2 - x + 2$ Geometric figure parabola Statistics & Data People & History Dates & Times Properties  $\dot{\mathbf{q}}$ Plots Culture & Media Money & Finance  $\begin{matrix} 25 \\ 15 \\ 15 \\ 6 \end{matrix}$  $(x from -0.6 to 0.6)$  $-0.0, 0.2$   $0.2, 0.6$  $(x from -3 to 3)$ Art & Design Socioeconomi Alternate forms ᄒ  $-45x^2 + x + y - 2 = 0$  $y = x(45x - 1) + 2$ Properties as a real function R (all real numbers) listory Favorites About

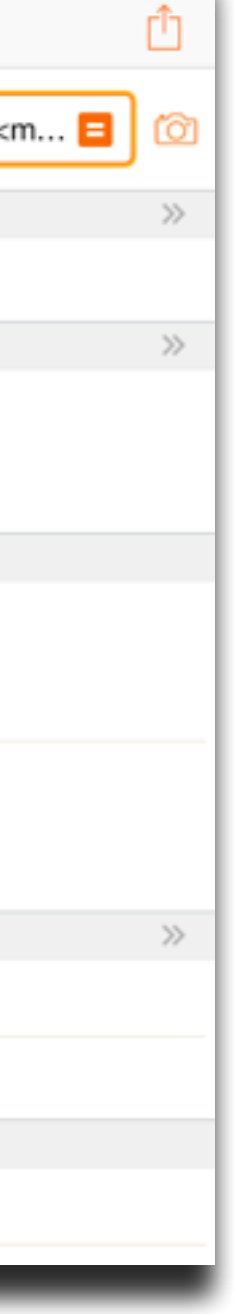

**イネ74%■→** 

## **Augmentation**

*Tech acts as a direct tool substitute, with functional improvement*

### **\*\*\*\*** AT&T LTE

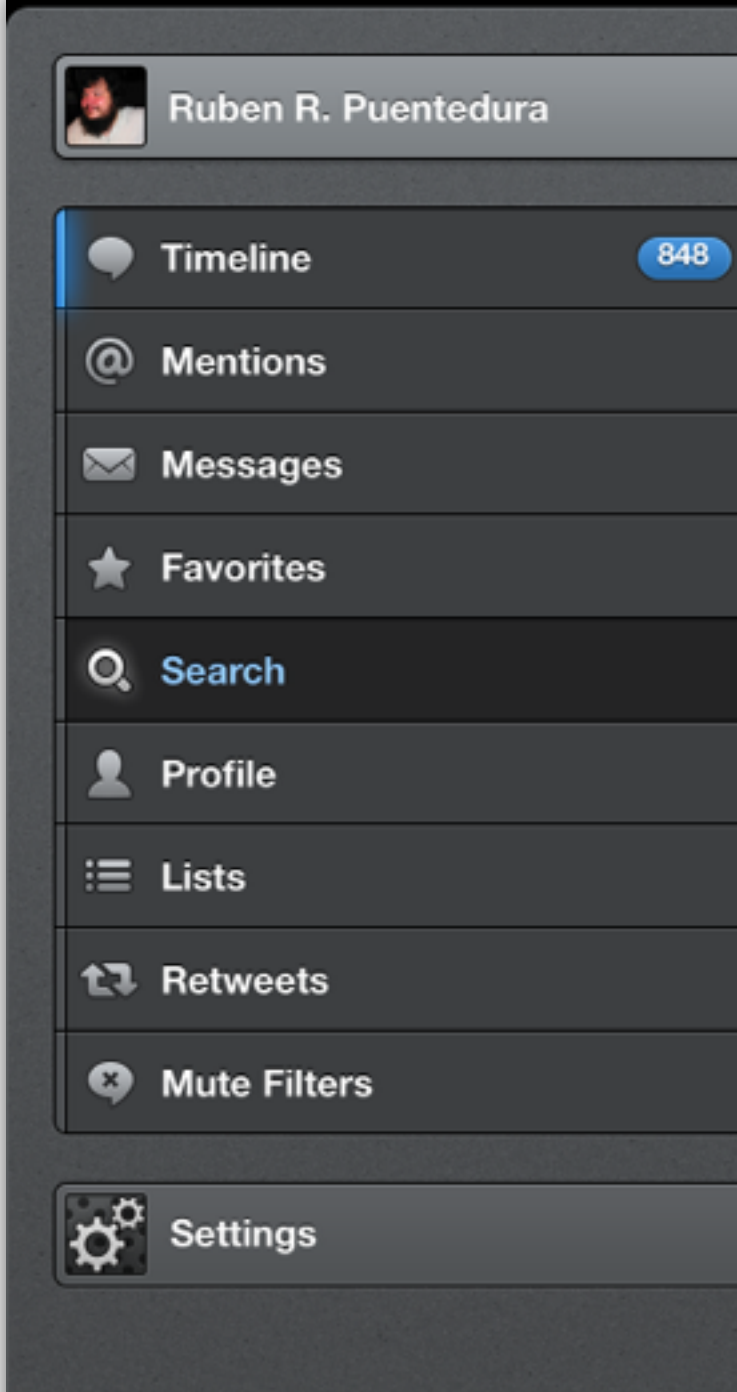

### 5:22 AM

### #thoughtvectors

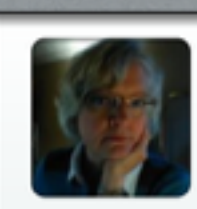

Search

**Cindy Jennings @cljennings** Sad to me: @ChristinaDEI noting that her father had to strive to share his vision in ways that ppl wanted to hear it. #thoughtvectors

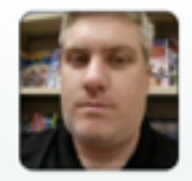

**Jon Becker** @jonbecker Watch @GardnerCampbell interview @ChristinaDEI, Doug Engelbart's daughter, LIVE youtube.com/watch?v=NBKjl0... #thoughtvectors

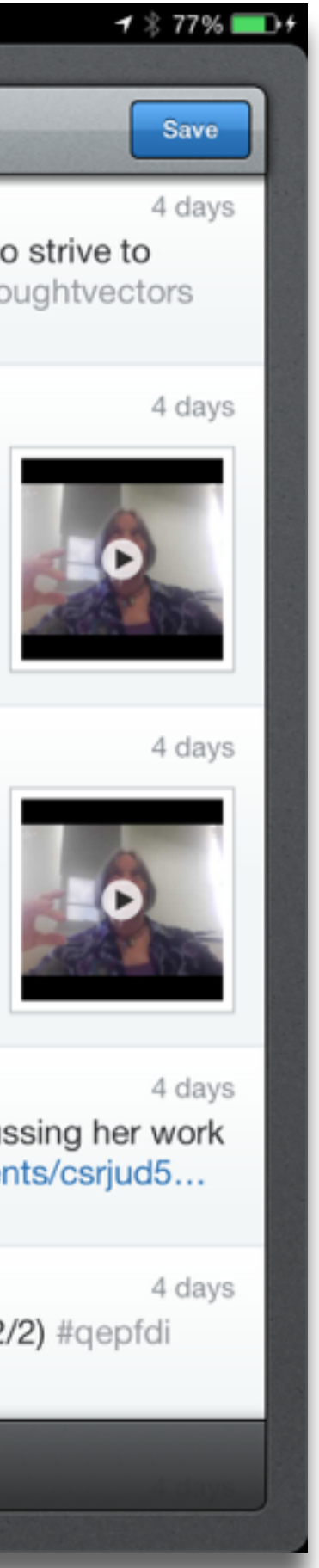

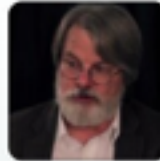

**Gardner Campbell** @GardnerCampbell #thoughtvectors Hangout w Christina Engelbart (@ChristinaDEI): youtube.com/watch?v=NBKjI0... Join us there or G+ plus.google.com/events/ csrjud5...

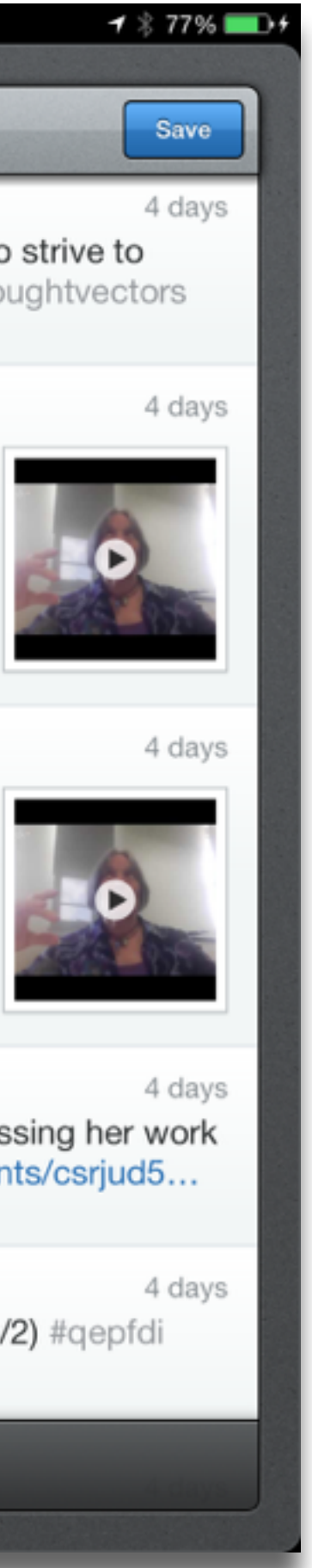

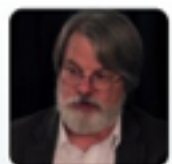

**Gardner Campbell @GardnerCampbell** Hangout w Christina Engelbart (@ChristinaDEI), discussing her work w #thoughtvectors at VCU. 4:30! plus.google.com/events/csrjud5...

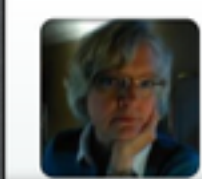

**Cindy Jennings @cljennings** Early mention of Maria Montessori has my attention! (2/2) #qepfdi #thoughtvectors

100 Tweets

**Augmentation**  *Tech acts as a direct tool substitute, with functional improvement*

## **Modification**

*Tech allows for significant task redesign*

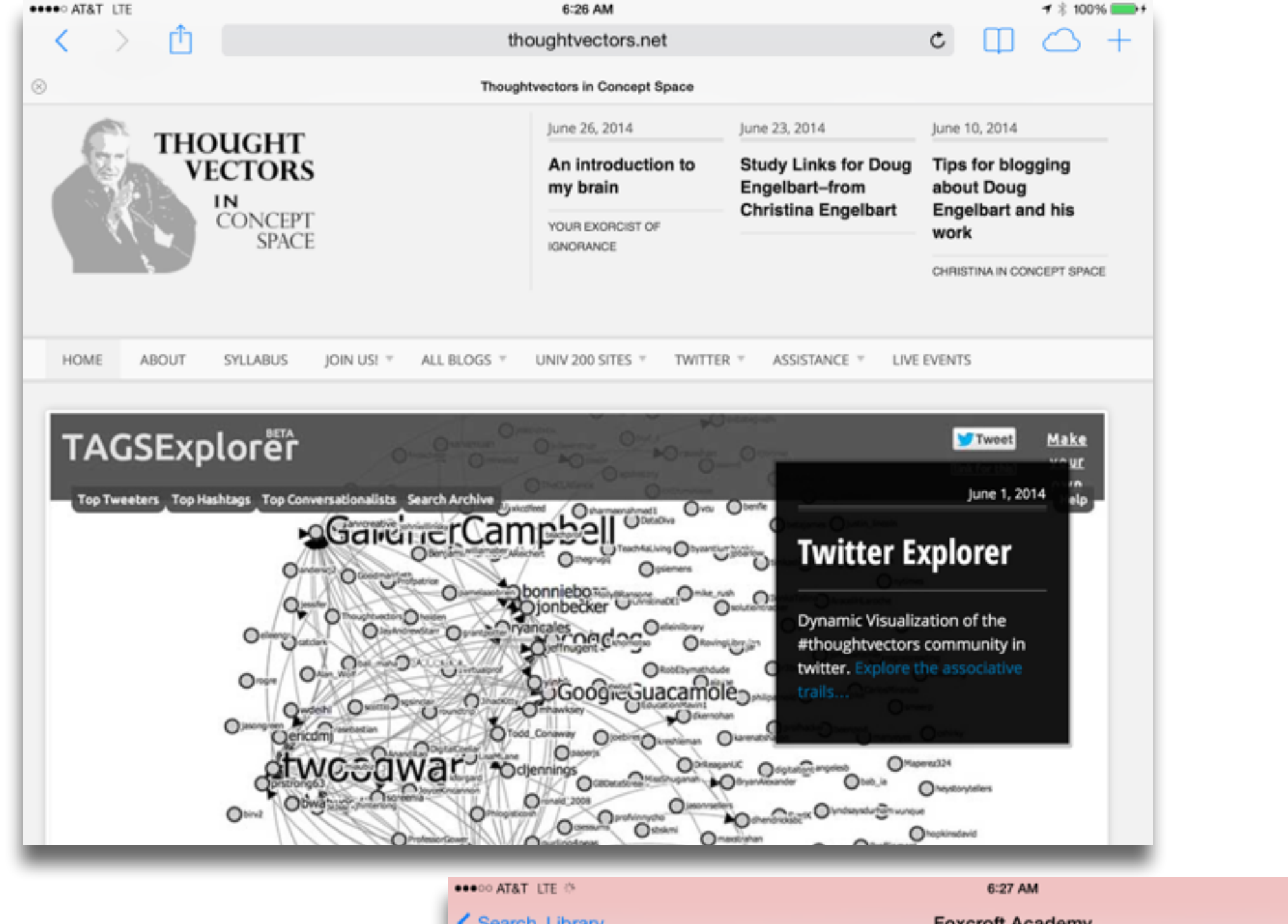

![](_page_12_Picture_5.jpeg)

# **Augmentation**  *Tech acts as a direct tool substitute, with functional improvement*

## **Redefinition**  *Tech allows for the creation of new tasks, previously inconceivable*

![](_page_13_Figure_0.jpeg)

# A to M: Refraction

- Pick:
	- 1. A Content Area
	- 2. A 21C Learning Skill
	- 3. A Shared Practice
- Create a SAMR Ladder that looks at a topic in 1. through the lens of 2., focused into actual practice by 3.

# Refraction Example: *Connecting the Dots*

Primary Topic: The Industrial Revolution Primary 21C Lens: Cross-Disciplinary Knowledge & Synthesis Primary Shared Practice Focus: Visualization Methods

![](_page_15_Picture_3.jpeg)

![](_page_16_Picture_0.jpeg)

![](_page_16_Picture_52.jpeg)

![](_page_17_Picture_37.jpeg)

![](_page_17_Picture_1.jpeg)

![](_page_17_Figure_2.jpeg)

![](_page_17_Figure_3.jpeg)

![](_page_17_Picture_4.jpeg)

![](_page_17_Picture_5.jpeg)

![](_page_17_Picture_38.jpeg)

![](_page_17_Figure_7.jpeg)

![](_page_17_Figure_8.jpeg)

![](_page_17_Picture_9.jpeg)

![](_page_18_Figure_0.jpeg)

![](_page_19_Picture_0.jpeg)

![](_page_20_Picture_1.jpeg)

## James Burke Connections Episode 4

Science historian James Burke's ten part series Connections traces the progression of technology from ancient to modern times. According to Burke, every invention comes from putting the right pieces of already available technology together to build something new. By tracing the history of technology through a series of "triggers," each one of which sets off the next, Burke demonstrates how technology is an interconnected web and how one seemingly unrelated innovation leads to another.

## **Episode Overview**

The fourth episode of Connections shows us how Europeans transitioned from the Middle Ages to the Renaissance. When the Roman Empire fell, Western civilization was once again splintered; people were not sharing ideas or striving for knowledge as they once had. However, increased commercialism and international markets, which originated shortly before the onset of the plague and later flourished when survivors were made rich with inheritances, fueled international communication. The invention of the printing press eased the spread of knowledge to set off a revolution of innovation and chain of invention.

## Jump to Episode

- 1. The Trigger Effect
- 2. Death in the Morning
- 3. Distant Voices
- 4. Faith in Numbers
- E The Wheel of Farting

## **Fast Facts**

![](_page_20_Picture_78.jpeg)

James Durk

## **CONNECTIONS - # 4 FAITH IN NUMBERS**

![](_page_21_Picture_1.jpeg)

## **CONCEPT MAP**

**Chrap Pape** 

An Inference

ince of commence the<br>request graphs il nucli ts<br>water, that time will be other

### **CRITICAL THINKING**

- The solution to a problem can always be found from the lessons learnt in history, i-e<br>Fall of Roman Empire
- ancement is inevitable in life. Changing scenarios change the requirements and
- 
- r planned; its impossible to plan, indeed<br>vs, technical development has been a game of musical chairs; its<br>exight timing and the right probleme if you have it, you move
- omans (worn out cloth in abundance: hammers to make
- Eknowledge; the internet boom: knowledge everyw<br>Ethe same line, just very different in scale

![](_page_22_Picture_63.jpeg)

![](_page_22_Picture_1.jpeg)

![](_page_23_Figure_0.jpeg)

![](_page_23_Picture_1.jpeg)

 $\overline{\mathbb{I}}$ 

 $\langle \ \ | \ \ \rangle$ 

![](_page_24_Picture_0.jpeg)

# M to R: Communities of Practice and Personal Learning Networks

• A **practice** with a shared repertoire of resources, such as experiences, stories, tools, and problem-

• Loosely structured around a range of tools, individually chosen - no two PLNs are the same;

- Internally: *School as Community of Practice*
	- A **domain** of shared interest, commitment, and competence;
	- focused around and by the domain;
	- solving approaches.
- Externally: *Individual Personal Learning Networks*
	-
	- Usually online, but may involve face-to-face components (e.g. meetups);
	- to Twitter feeds;
	- new materials.

• Resources may range from professional society websites, to educator blogs, to Facebook groups,

Involvement may range from primarily reading sources, to participating in discussions, to authoring

• A **community** where joint activities, discussions, information sharing, and help processes are

![](_page_26_Picture_0.jpeg)

# Innovation Adoption

![](_page_27_Picture_1.jpeg)

[R.O. Carlson, Adoption of Educational Innovations \(Eugene: University of Oregon, Center for the Advanced Study of Educational Administration, 1965, p. 19\). Network file coded as a Pajek file by W. de Nooy.](http://vlado.fmf.uni-lj.si/pub/networks/data/esna/modMath.htm)

# Communities

![](_page_28_Picture_1.jpeg)

![](_page_29_Picture_0.jpeg)

![](_page_29_Picture_52.jpeg)

![](_page_30_Picture_5.jpeg)

![](_page_30_Picture_0.jpeg)

![](_page_30_Picture_3.jpeg)

[Ruben R. Puentedura, "The Lively Sketchbook".](http://hippasus.com/blog/archives/43) *Hippasus Blog*. (2010) [John Seely Brown. "A New Culture of Learning".](https://www.youtube.com/watch?v=B4FPH-Oo1iM) *NMC Summer Conference, Closing Keynote*. (2010)

# FACILITATING INNOVATION: THE IDEASPACES HIERARCHY

- · Design physical Spaces that facilitate Innovation
- Create Time to allow people to Innovate
- Create Structures that nurture Innovation

![](_page_31_Picture_4.jpeg)

## PEOPLE SPACES

![](_page_31_Picture_6.jpeg)

Tom Haymes - http://ideaspaces.net

![](_page_32_Picture_0.jpeg)

![](_page_32_Picture_1.jpeg)

# Vittra School Telefonplan

Principal: Jannie Jeppesen Learning Design: Ante Runnquist Architectural Design: Rosan Bosch

Photo Credit: Kim Wendt

# **Hippasus**

![](_page_33_Picture_1.jpeg)

# Blog:<http://hippasus.com/blog/> Email: [rubenrp@hippasus.com](mailto:rubenrp@hippasus.com?subject=SAMR:%20Thoughts%20on%20Sustainability%20and%20Opportunity) Twitter: [@rubenrp](http://twitter.com/rubenrp)

This work is licensed under a Creative Commons Attribution-Noncommercial-Share Alike 3.0 License.

![](_page_33_Picture_4.jpeg)